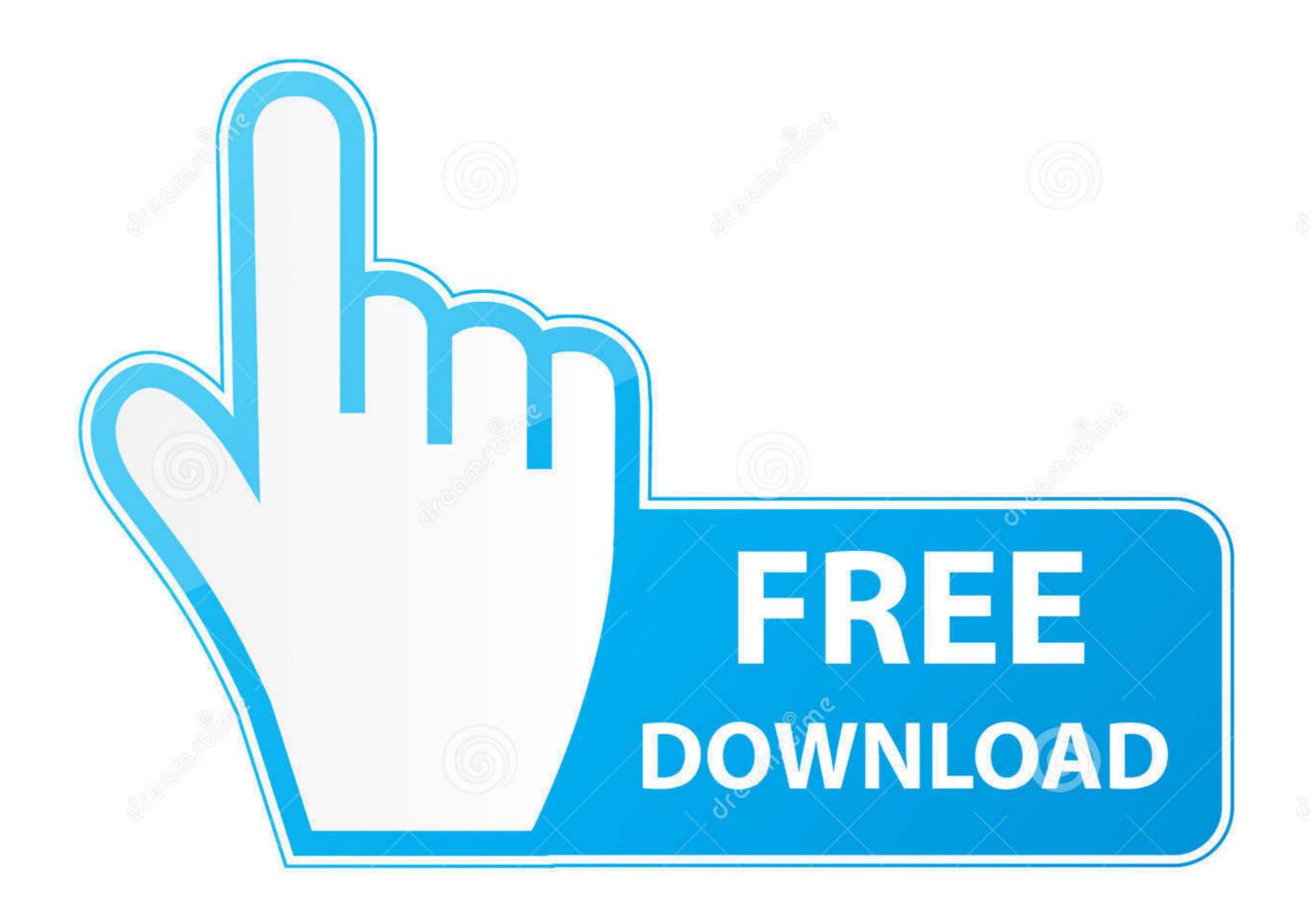

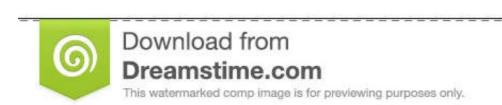

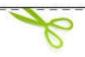

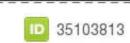

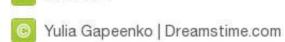

## Microsoft Office 2010 Professional Plus Confirmation Id Keygen

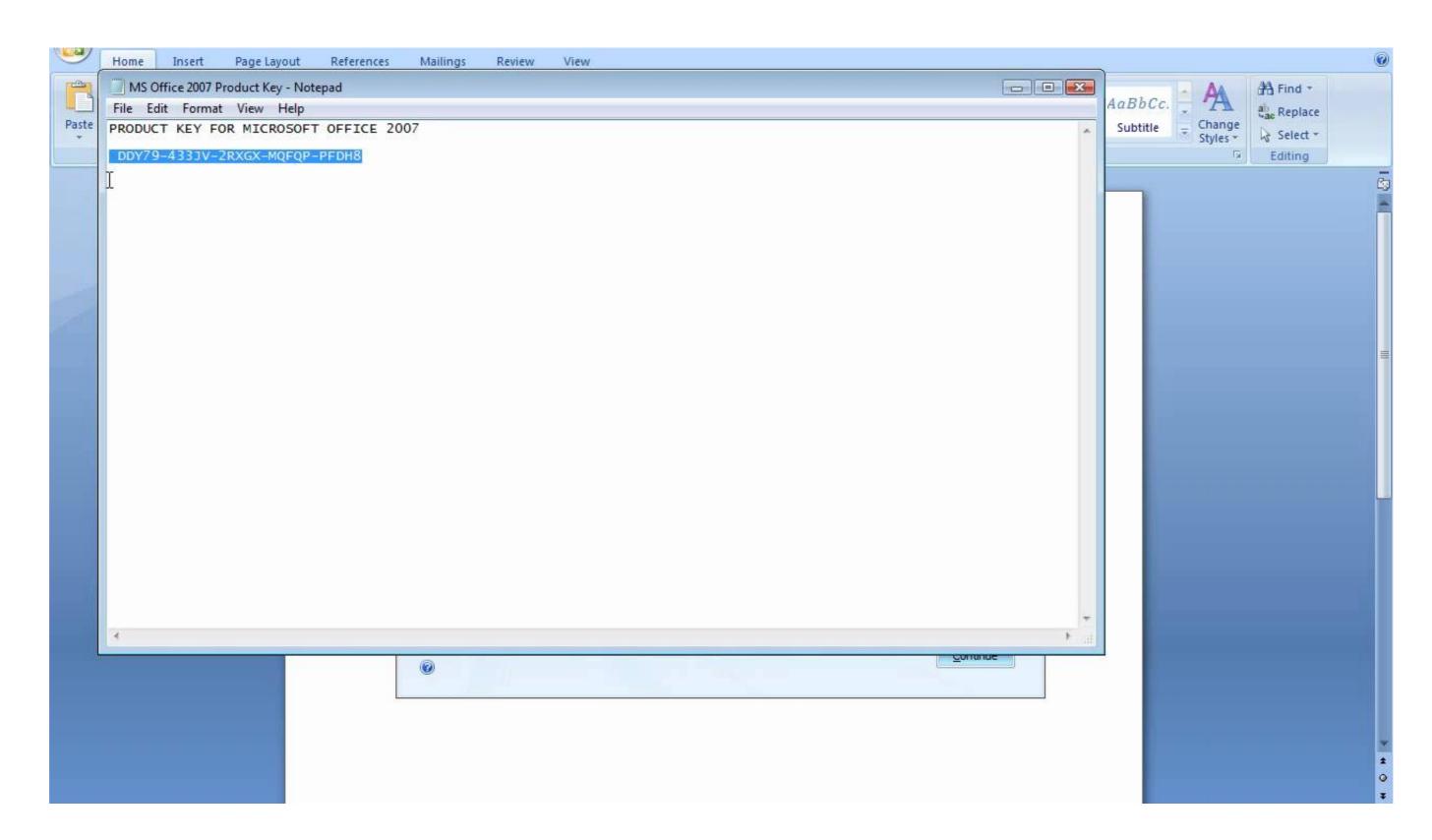

Microsoft Office 2010 Professional Plus Confirmation Id Keygen

1/3

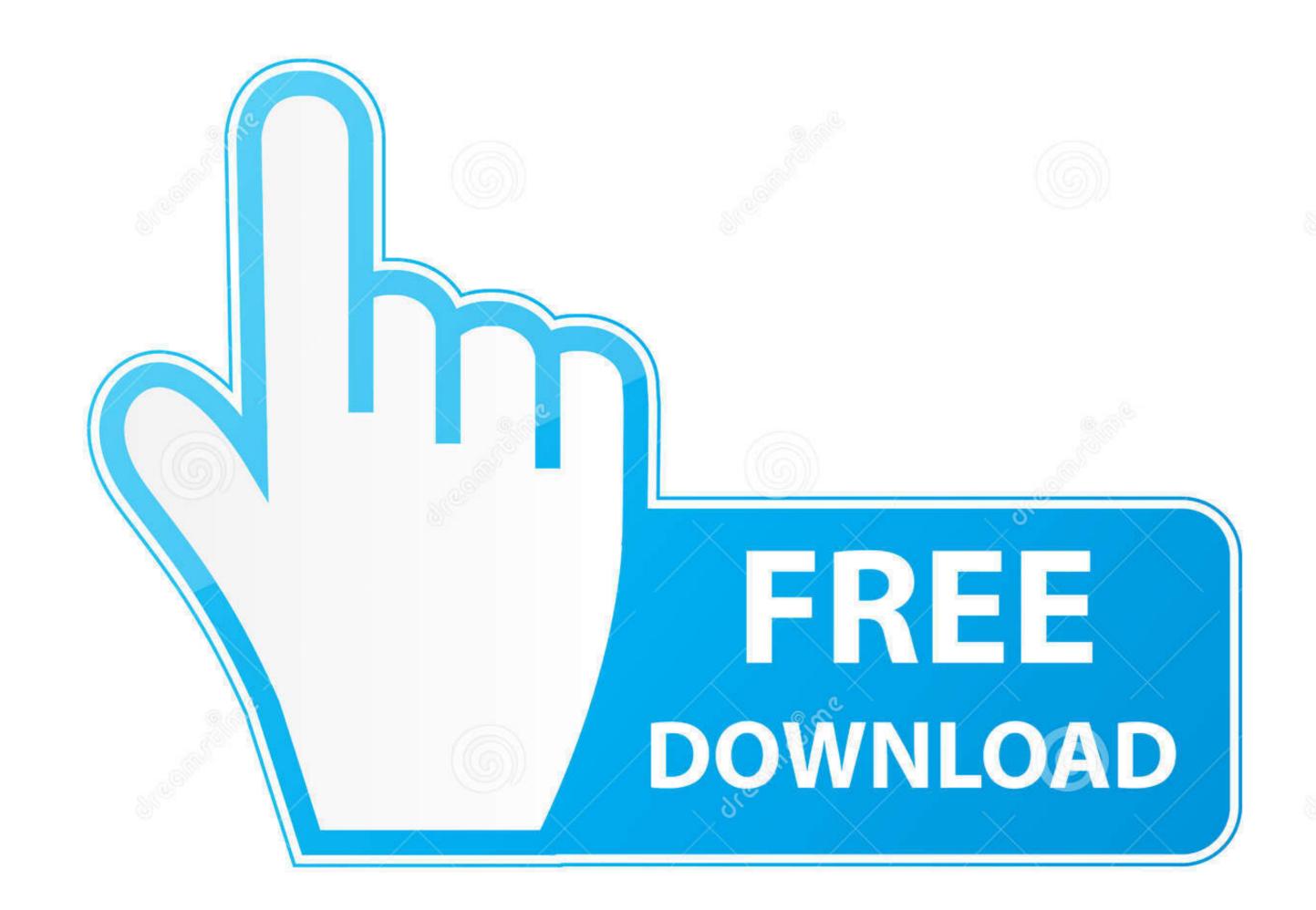

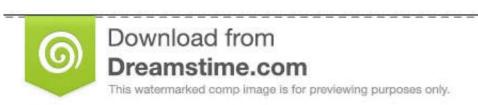

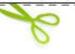

35103813

Yulia Gapeenko | Dreamstime.com

If you activate a product by telephone, you provide an installation ID code. In return, you receive a confirmation ...

## microsoft office 2010 professional plus confirmation id keygen

microsoft office 2010 professional plus confirmation id keygen, microsoft office professional plus 2010 confirmation id crack

1dff872cbc